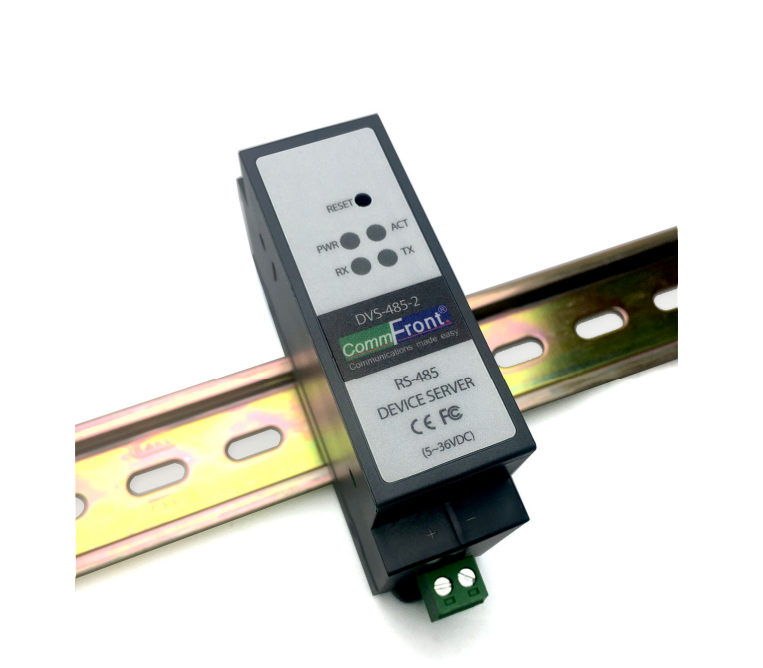

## **Compact Industrial RS-485 Device Server (RS-485 to Ethernet / Modbus RTU to Modbus TCP Converter)**

**Part Number: DVS-485-2** 

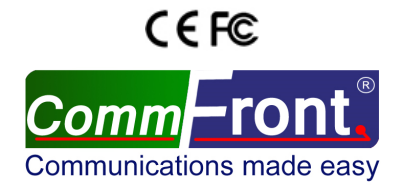

*Https://www.CommFront.com*

Compact Industrial RS-485 Device Server (RS-485 to Ethernet / Modbus RTU to Modbus TCP Converter)

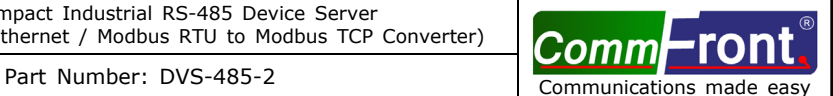

## ■ **INTRODUCTION**

The DVS-485-2 is a compact, rugged, industrial-grade RS-485 device server that supports one channel bi-directional RS-485 to Ethernet conversion which can be used to transmit serial data over Ethernet and TCP/IP network. The applications of the DVS-485-2 include acting as an RS-485 to Ethernet converter or a Modbus RTU to Modbus TCP protocol converter; controlling RS-485 serial devices from remote Modbus TCP software or Modbus RTU master via Ethernet network; making a wide variety of M2M communication applications possible by enabling client access independent of any operating system or proprietary protocol; extending RS-485 serial communication distance over Ethernet network; and converting conventional serial data network into TCP/IP network. The DVS-485-2 was designed for harsh industrial environments and withstands a wide temperature range of -40ºF to 185ºF (-40ºC to 85ºC) and is equipped with 15kV ESD and 600W surge protection. The unit supports TCP and UDP for both server and client modes, and it features static IP and DHCP for minimizing configuration errors caused by manual entries. The DVS-485-2 features auto-negotiation for 10 or 100M data rates, and it also supports MDI and MDI-X (auto-crossover); no DIP switch or jumper settings are required.

## ■ **FEATURES**

- Compact, rugged, industrial-grade RS-485 device server
- ٠ RS-485 to Ethernet converter or Modbus RTU to Modbus TCP protocol converter
- ٠ Designed for harsh industrial environments (DIN-Rail mounting)
- ٠ Easy configuration via AT commands (RS-485) or built-in web server
- ٠ Supports static IP and DHCP; supports TCP, UDP and Httpd Client modes
- ٠ Supports serial baud rates from 600 bps to 460 Kbps; RFC2217 compliant
- ٠ Auto-Negotiation for 10/100M data rates; MDI and MDI-X auto-crossover
- ٠ 15kV ESD and 600W surge protection
- ٠ Operating temperature: -40ºF to 185ºF (-40ºC to 85ºC)
- ٠ Surface Mount Technology manufactured to RoHS and ISO-9001 standards
- ٠ Compliance: CE, FCC
- ٠ 5-Year manufacturer's warranty

## ■ **SPECIFICATIONS**

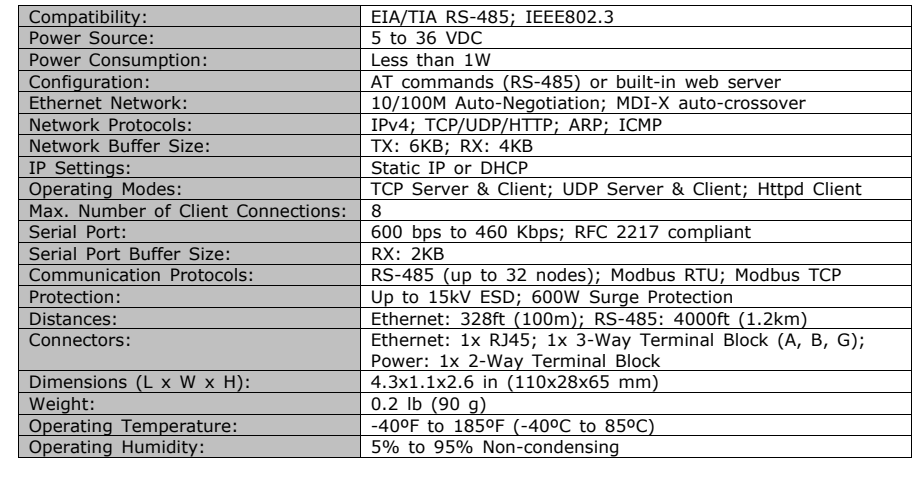

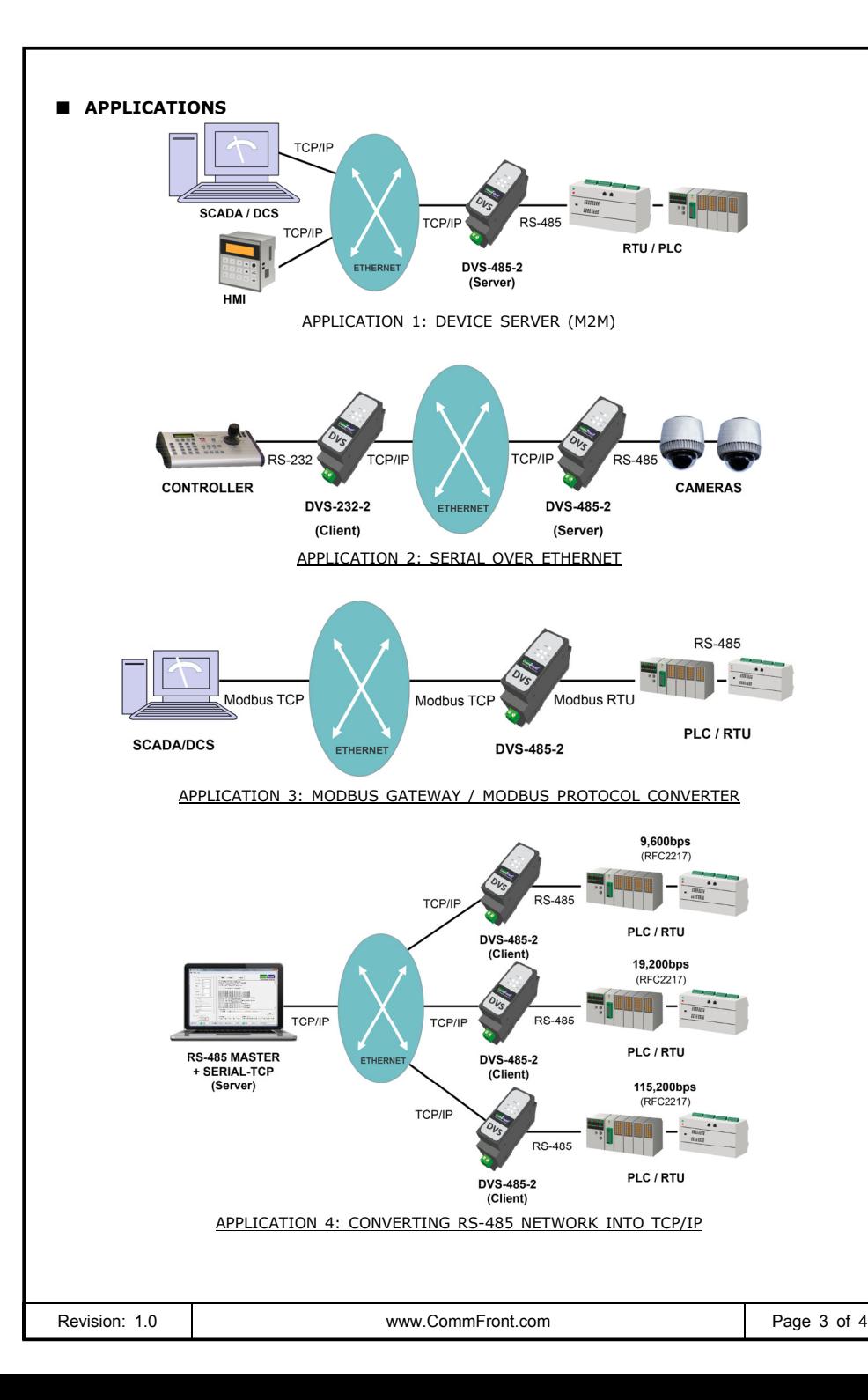

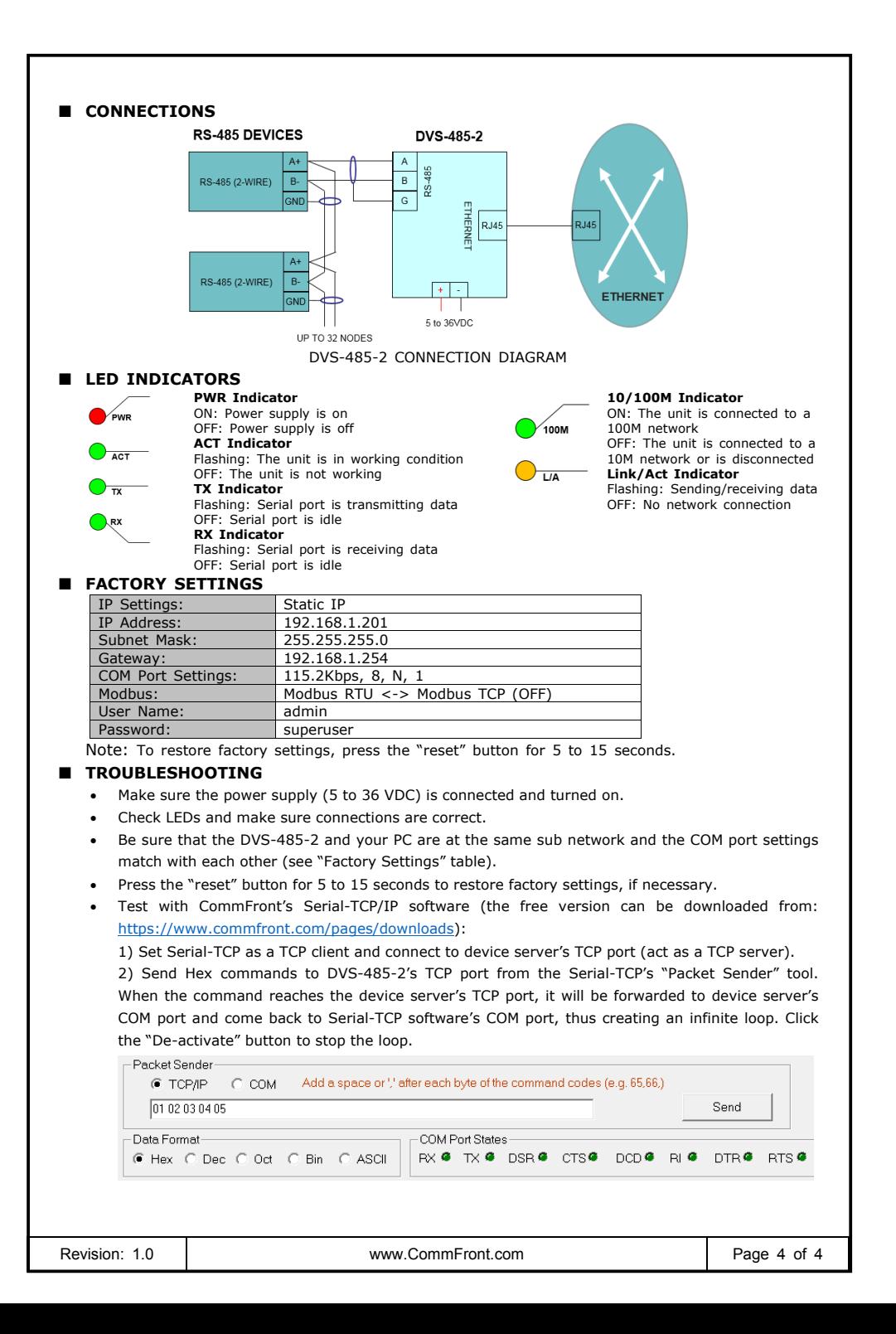